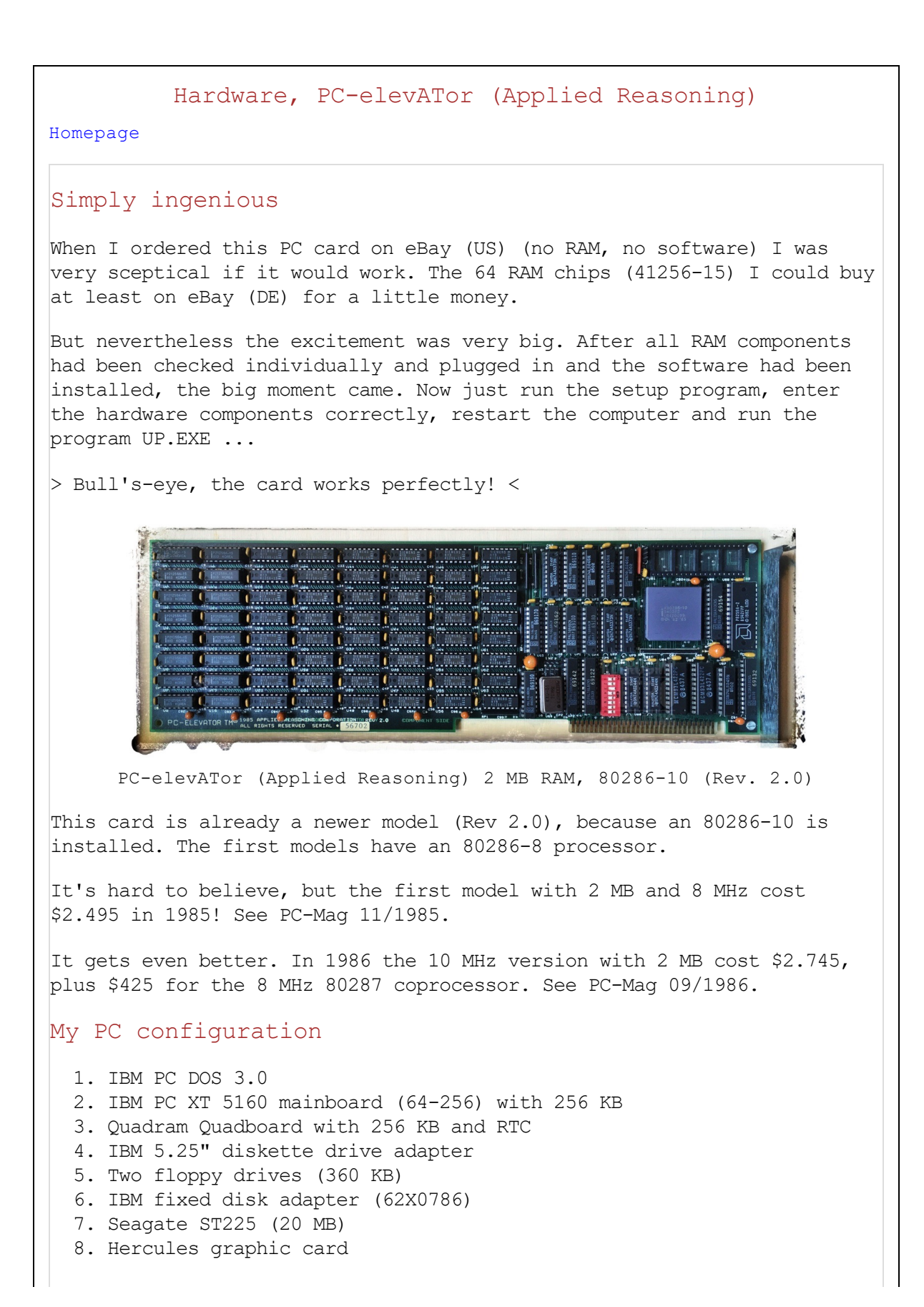

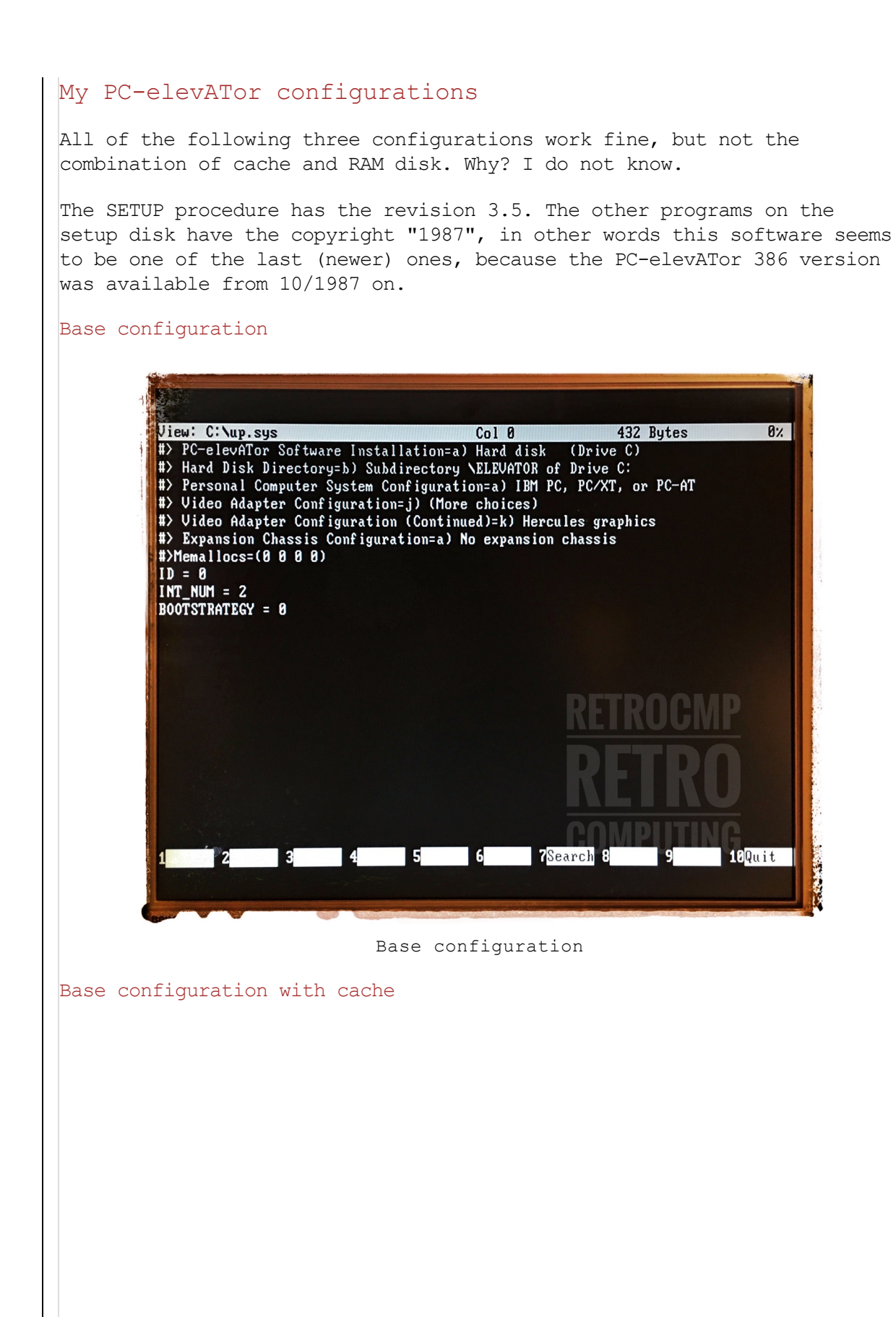

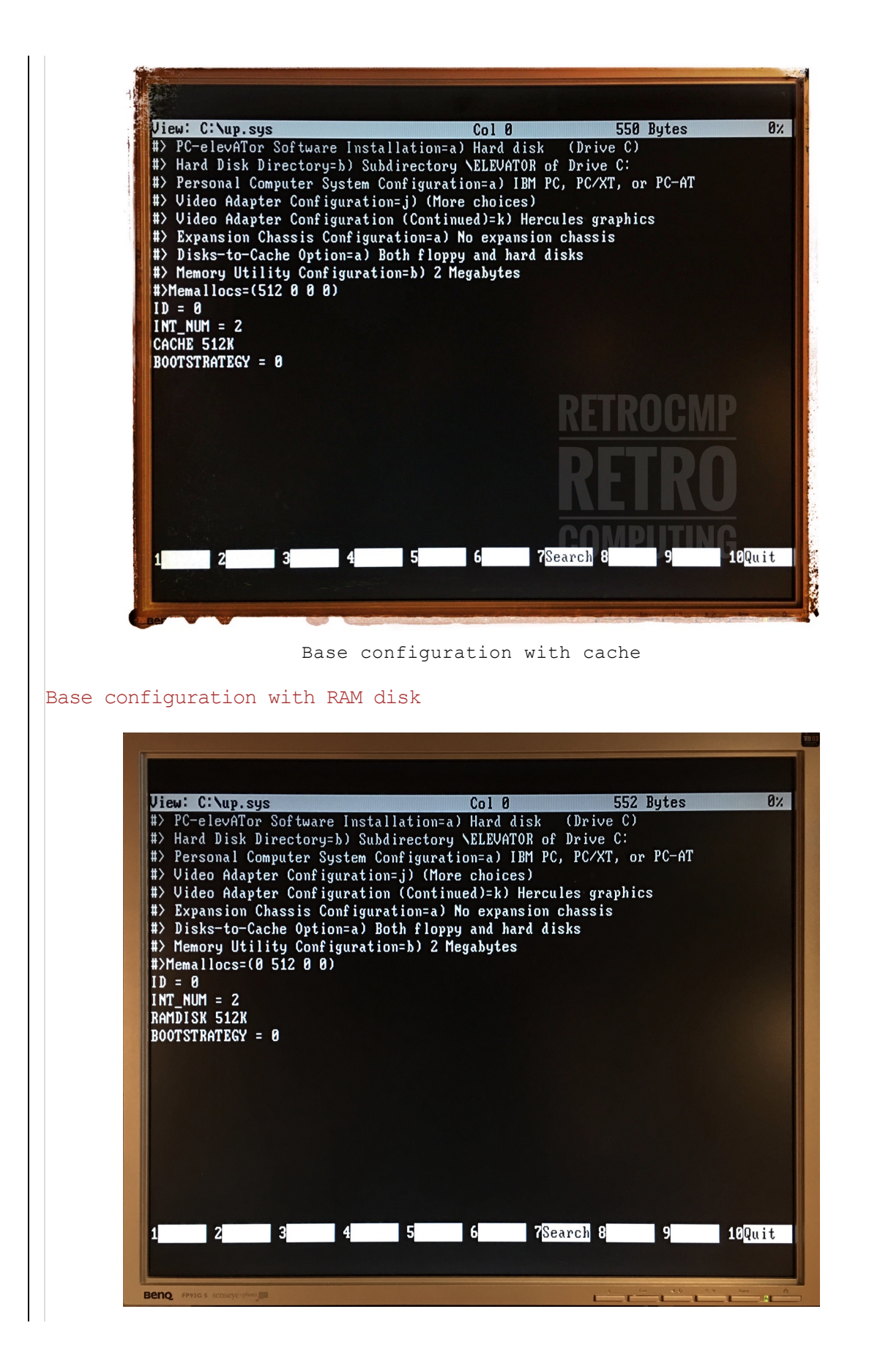

Base configuration with RAM disk  $\langle \cdot, \cdot \rangle$ si SI-System Information, Advanced Edition 4.50, (C) Copr 1987-88, Peter Norton Computer Name: IBM PC Operating System: DOS 3.00<br>Built-in BIOS dated: Wednesday, December 8, 1982 Main Processor: Intel 80286 Serial Ports: 2 Parallel Ports: 1 Co-Processor: None Video Display Adapter: Monochrome (MDA)<br>Current Video Mode: Text, 80 x 25 Monochrome<br>Available Disk Drives: 4, A: - D: DOS reports 640 K-bytes of memory: 53 K-bytes used by DOS and resident programs<br>587 K-bytes available for application programs A search for active memory finds:<br>640 K-bytes main memory (at (at hex 0000-A000) 128 K-bytes display memory (at hex A000-C000) Computing Index (CI), relative to IBM/XT: 11.2 Disk Index (CI), relative to infinit 1112<br>Disk Index (DI), relative to IBM/XT: Not computed. No drive specified. Performance Index (PI), relative to IBM/XT: Not computed.  $4000$  $C:V_{-}$ 

Base configuration with RAM disk D:

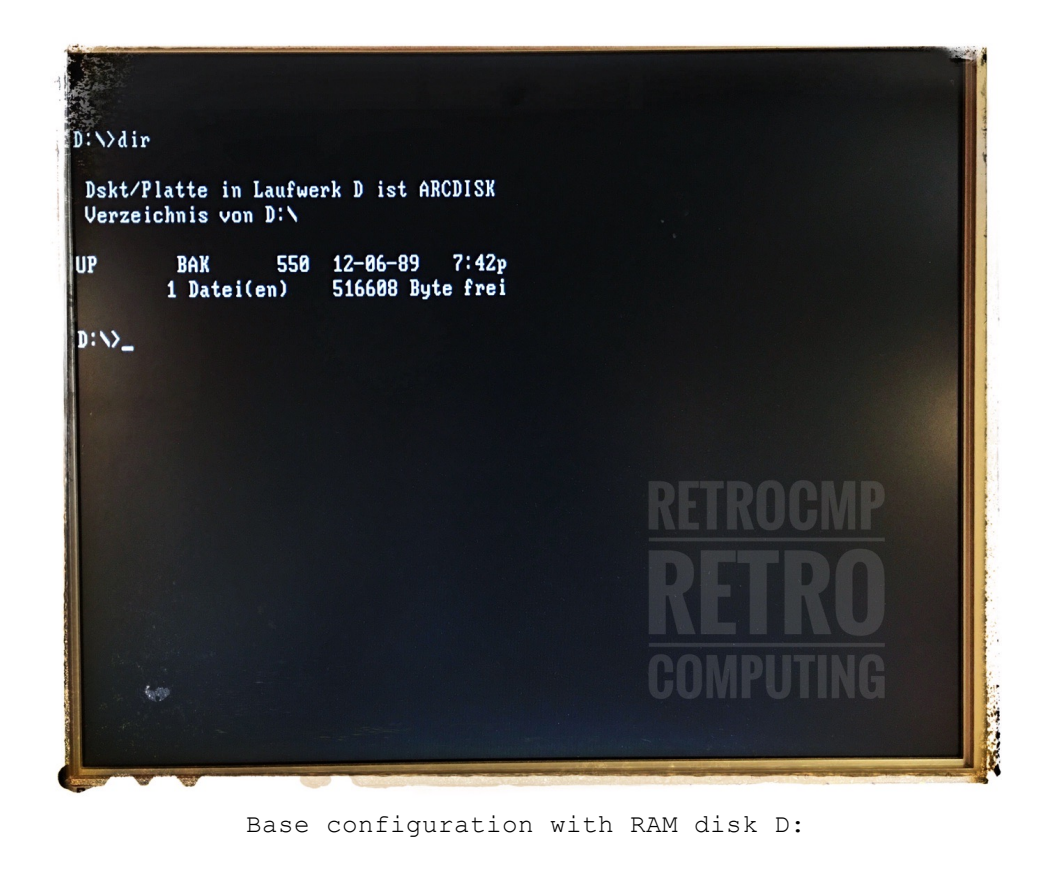

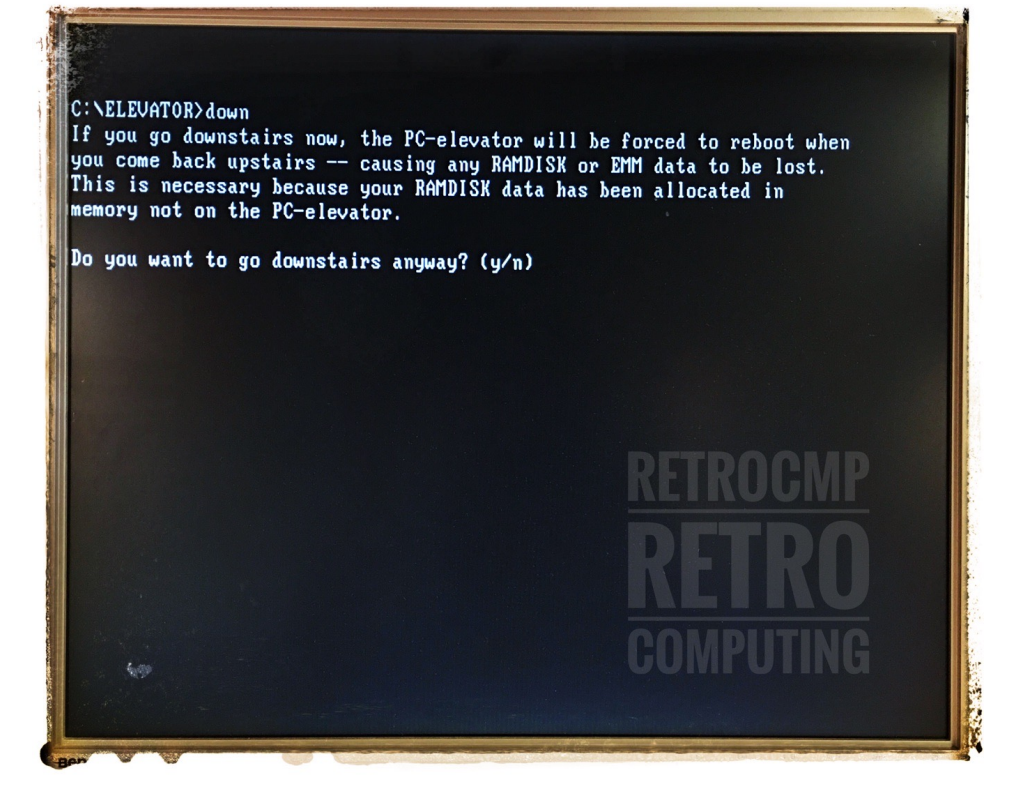

Going DOWN

## Real Mode > Protected Mode

Whether the PC-elevATor also supports the protected mode I cannot say/test, because the hardware and software I use is too old to install Windows/286.

According to my current information the PC-elevATor was mainly designed for the speed increase from 8088/4.77 to 80286/10 in real mode.

*Quote PC-Mag 11/1985: "According to Applied Reasoning, the PC-elevATor supports the 80286 extended memory and will run VDISK there."*

In addition, it is possible to set up expanded memory (EMM) in the setup program. Unfortunately I can't say more about this topic.

The SETUP program

You will see a lot of [screen](https://retrocmp.de/hardware/pc-elevator-286/setup.htm) shots ...

Downloads and information

- Software for the PC-elevATor (rev 3.5): [Download](https://retrocmp.de/dwnld/pc-elev-r35.zip) (160 KByte)
- MBF COMPANY [CONFIDENTIAL](https://retrocmp.de/hardware/pc-elevator-286/field-info.txt) FIELD INFORMATION BULLETIN
- Benchmark: [PC-Magazine](https://retrocmp.de/hardware/pc-elevator-286/PC-Mag-1985-11-12.pdf) 11/1985

Accelerator boards: [PC-Magazine](https://retrocmp.de/hardware/pc-elevator-286/PC-Mag-1986-09-16.pdf) 09/1986

[Homepage](https://retrocmp.de/index.htm)